### **RIPE71 - IBNEMO BOF Intent Based Network Modeling (IBNEMO)**

Bert Wijnen

### **Gap between APP and Network**

- **APP wants**
	- <sup>p</sup> **A connection between two sites**

**APP doesn't want**

**Configurations of each device between two sites**

<sup>p</sup> **A service flow with SLA**

**Flow entries in each device** 

<sup>p</sup> **A customer network service chain**

**Tunnel, ACL, PBR configurations of different devices**

### **NEMO language for intent based network modeling**

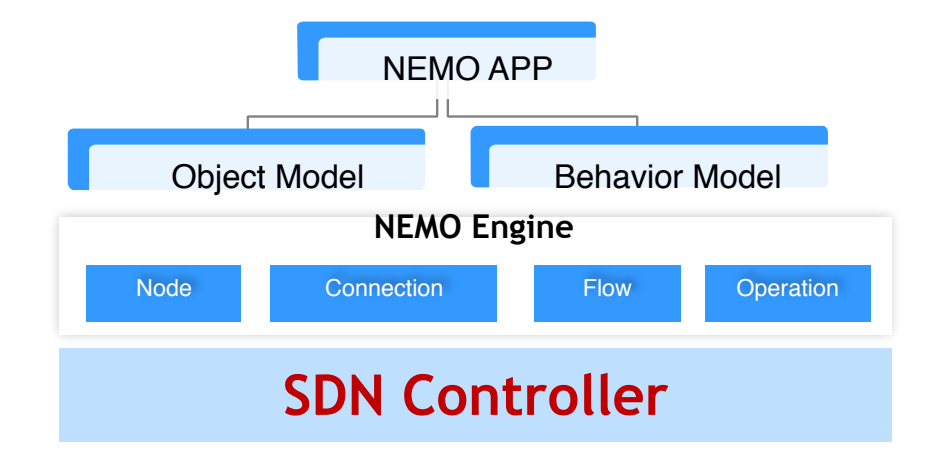

#### **15 simple statement for hundreds of complex APIs**

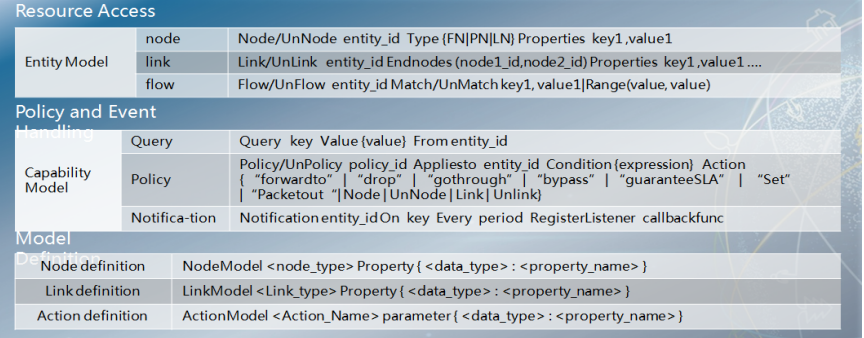

Network application/user use NEMO Language to programming their service

NEMO Language is an Intent oriented network DSL (domain specific language), which is a language style network open interface. Operator/End-user or 3rd party can use it to program network resource and behavior in their service applications.

NEMO Engine is a network middleware, which translate high level service intent to real network instruction base on MDA(Model Driven Architecture).

NEMO is now an OpenDaylight project coming with Beryllium release. https://wiki.opendaylight.org/view/NEMO:Main

### **Use case : Virtual Private Cloud**

#### **• Operator provide virtual private cloud service for enterprises.**

- <sup>p</sup> Need to allocate two zones in the VPC for security issue.
- <sup>p</sup> DMZ provide http/email/video services for access from internet.
- p Interior provide compute and storage resources for existing enterprise site.
- **P Provide BoD capability on the WAN connection.** 
	- $\cdot$  E.g, increase bandwidth when cloud bursting or backup

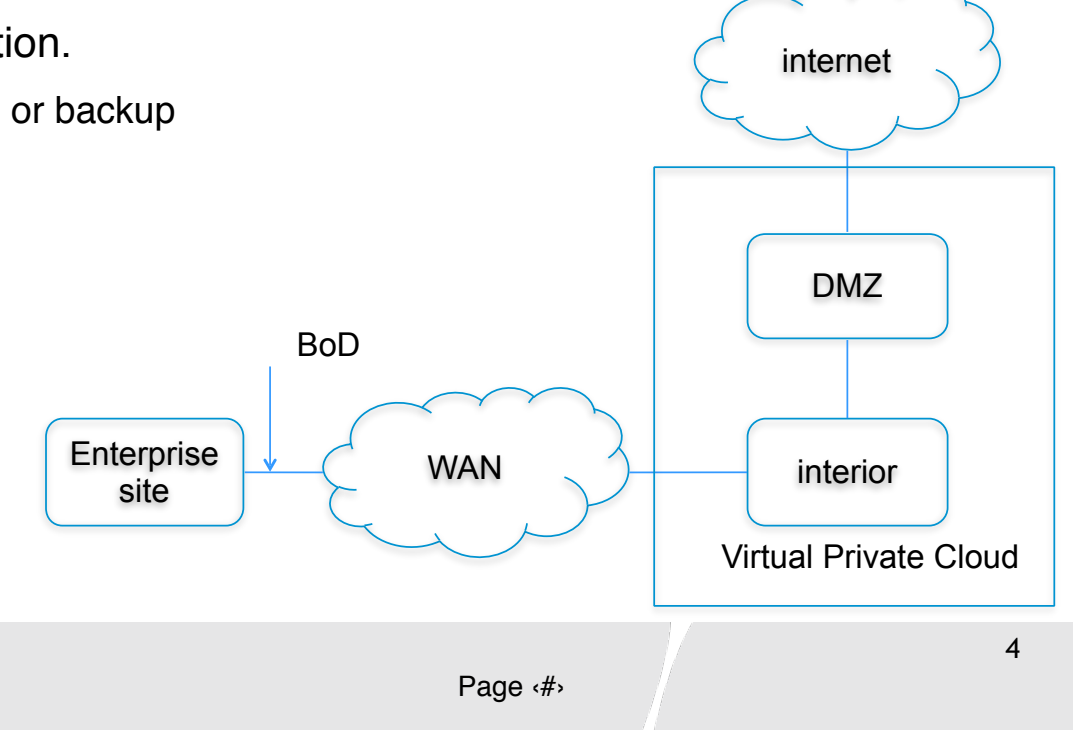

### **Use case: End to End Carrier Network**

#### **• The enterprise outsources their CPE business to the service provider.**

- <sup>p</sup> The Branch site applies chained services in the vCPE before accessing WAN.
- p The enterprise requests BoD in WAN between the branch and the headquarter for different bandwidth requirements, e.g., day/work and night/backup.
- The NEMO programmed logic runs on the Super controller and instruct domain controller **to accomplish network service provisioning and policy applying.**

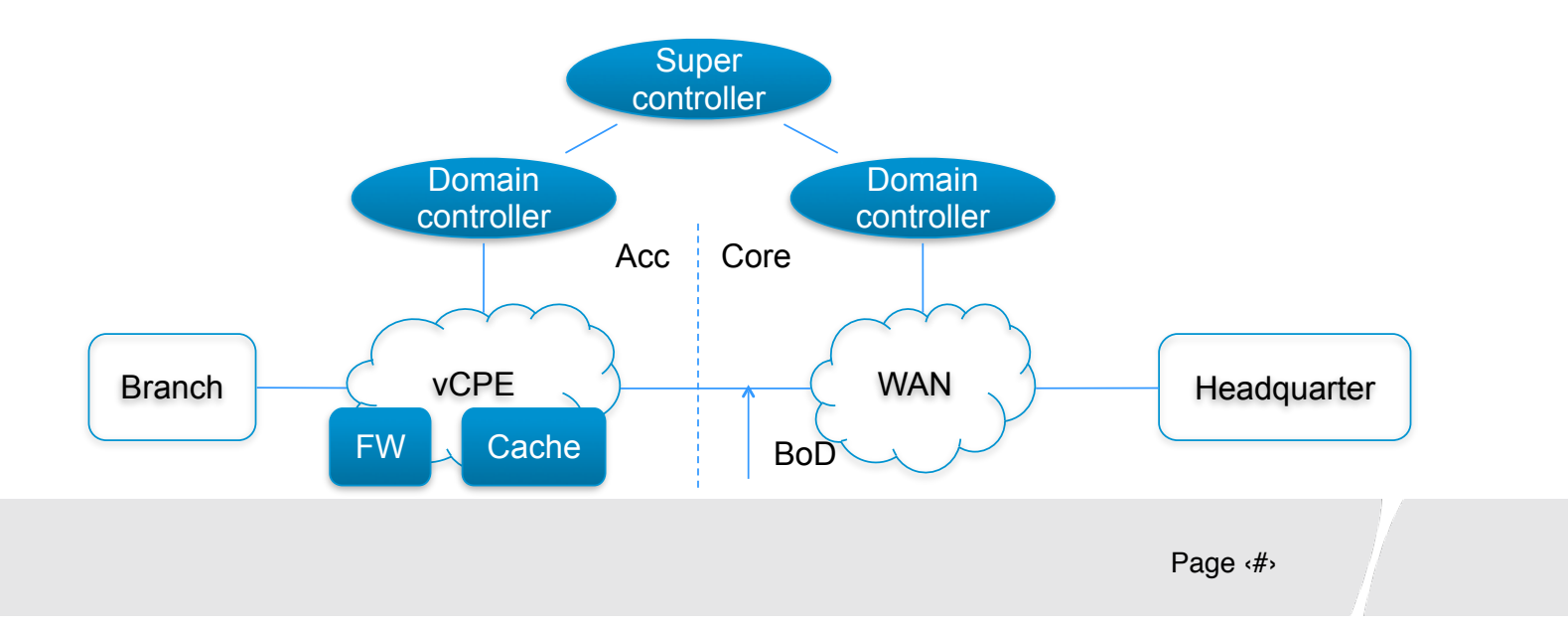

### **An Example: Bandwidth on Demand (B2B) DOCSIS**

- There is a virtual link between the branch and headquarter offices.
	- o The bandwidth of the vlink can be adjusted on demand
	- o The adjustment can be triggered by "conditions" meet, e.g. The bandwidth will be adjusted when the timing meets.

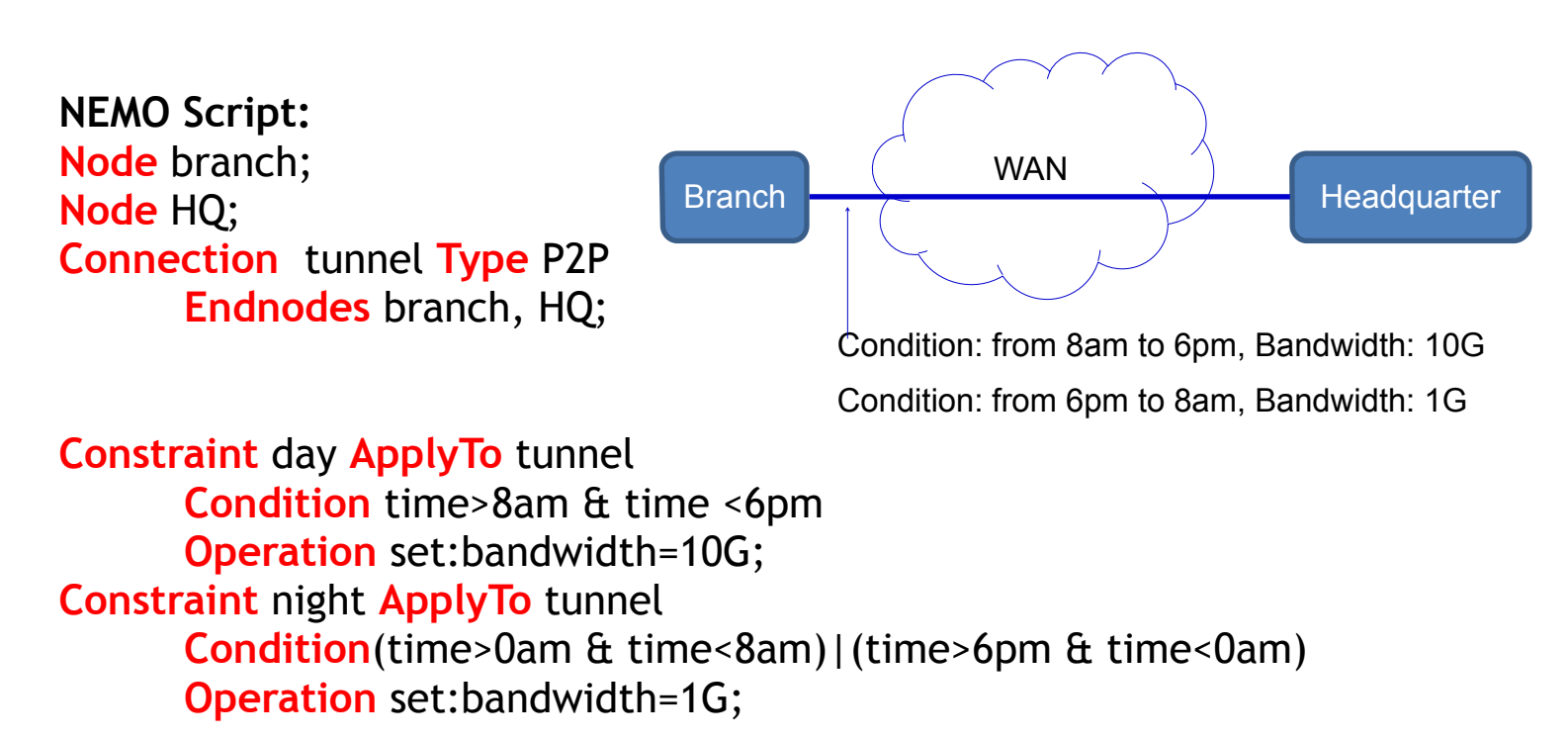

### **NEMO Editor in Eclipse**

- **Program a Eclipse plug-in that highlights the keywords**
- **Integrate with the IBNEMO project**
	- <sup>p</sup> **Parse the NEMO language and compose the NEMO rest API.**
	- <sup>p</sup> **Call rest client/lib to send the request.**
- **Reference:**
- **Hackathon implementation result: https://github.com/paaguti-work/NEMO-IETF**

## **Why this BOF at RIPE71 ?**

- **Is IBNEMO of (potential) interest for Network Operators?**
- **Do you see immediate flaws/issues?**
- **Can you contribute use-cases**
- **Do you want to help with IRTF and/or IETF work on Intend Base Network Modelling**
- **Any questions you may have**
- **Do you at least want to participate in the discussion at**
	- ● **ibnemo@ietf.org mailing list**
- **Specifically we want to see operator input/ideas/comments**
- **EXECT Keep us honest and with 2 feet on the ground**
- **Do you want to play/experiment with early implementations**

## **More Information/details**

- **mailing list ibnemo@ietf.org**
- **Open daylight Open Source: https://wiki.opendaylight.org/view/NEMO:Main**
- **Internet draft: https://tools.ietf.org/html/draft-hares-ibnemo-overview-01**
- **Related work in SUPA WG: http://tools.ietf.org/wg/supa/**
- ● **can contact/ask me at: bwietf@bwijnen.net**

# Thank You